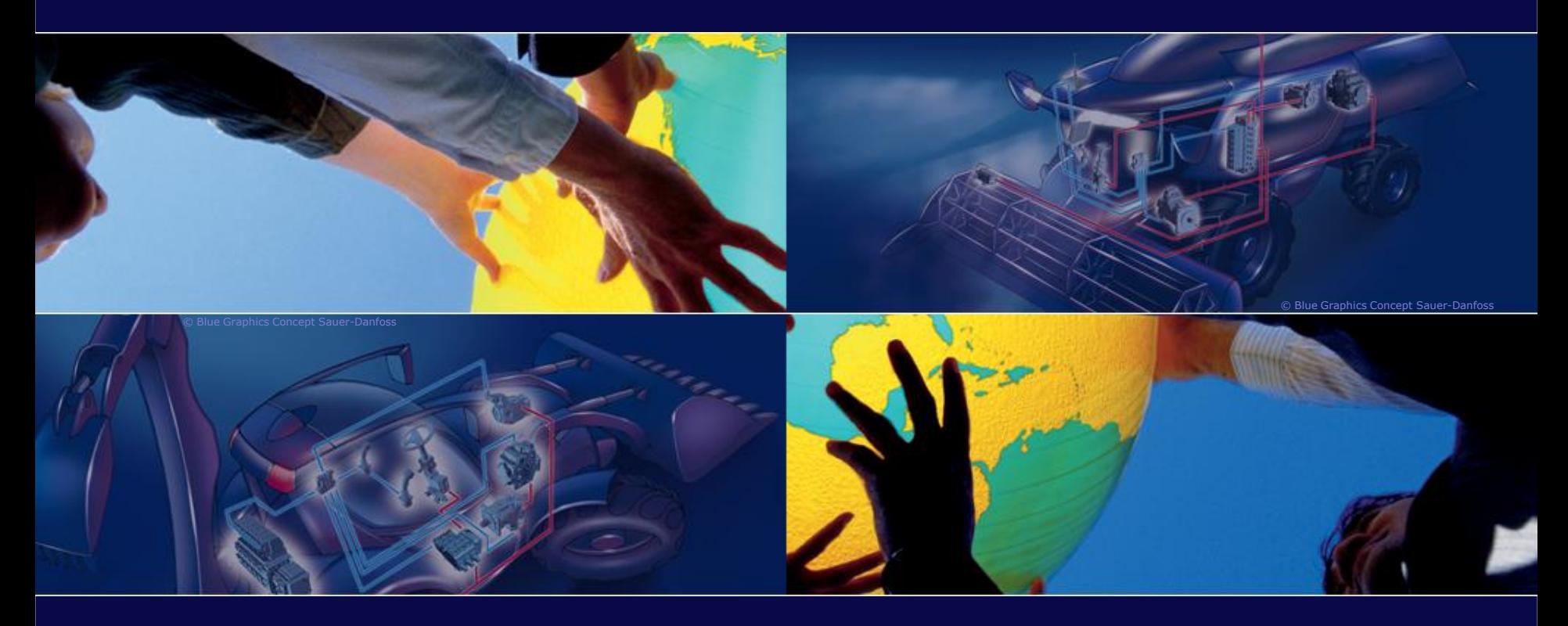

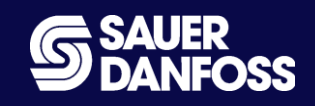

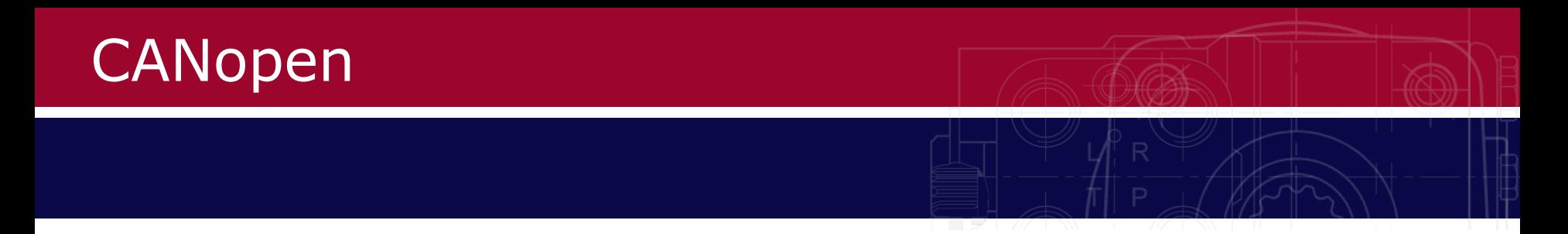

- NMT Network Management
	- Serves to configure, initialize and handle errors in a CAN network
- SYNC Message sent with a certain interval
	- Synchronizes messages
	- No data
- PDO Process Data Object
	- Data transfer
	- 4 default PDO's: PDO1 PDO4
- SDO Service Data Object
	- Provides access to settings of a device

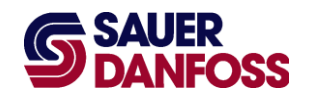

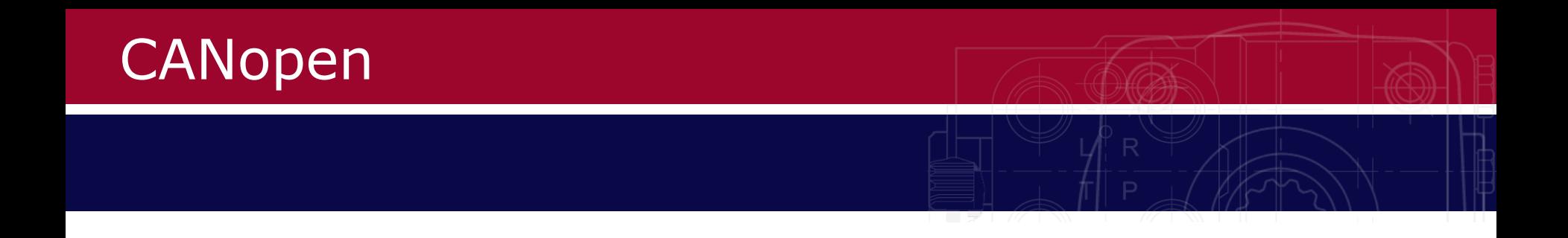

How the CAN ID is used in CANopen.

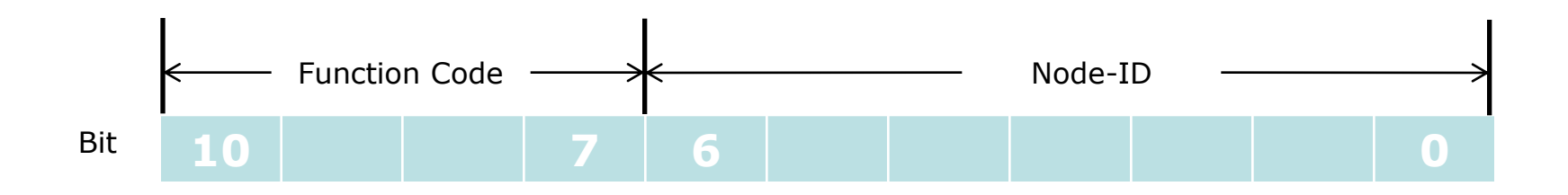

Node-ID range: 1 - 127

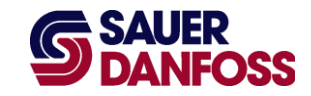

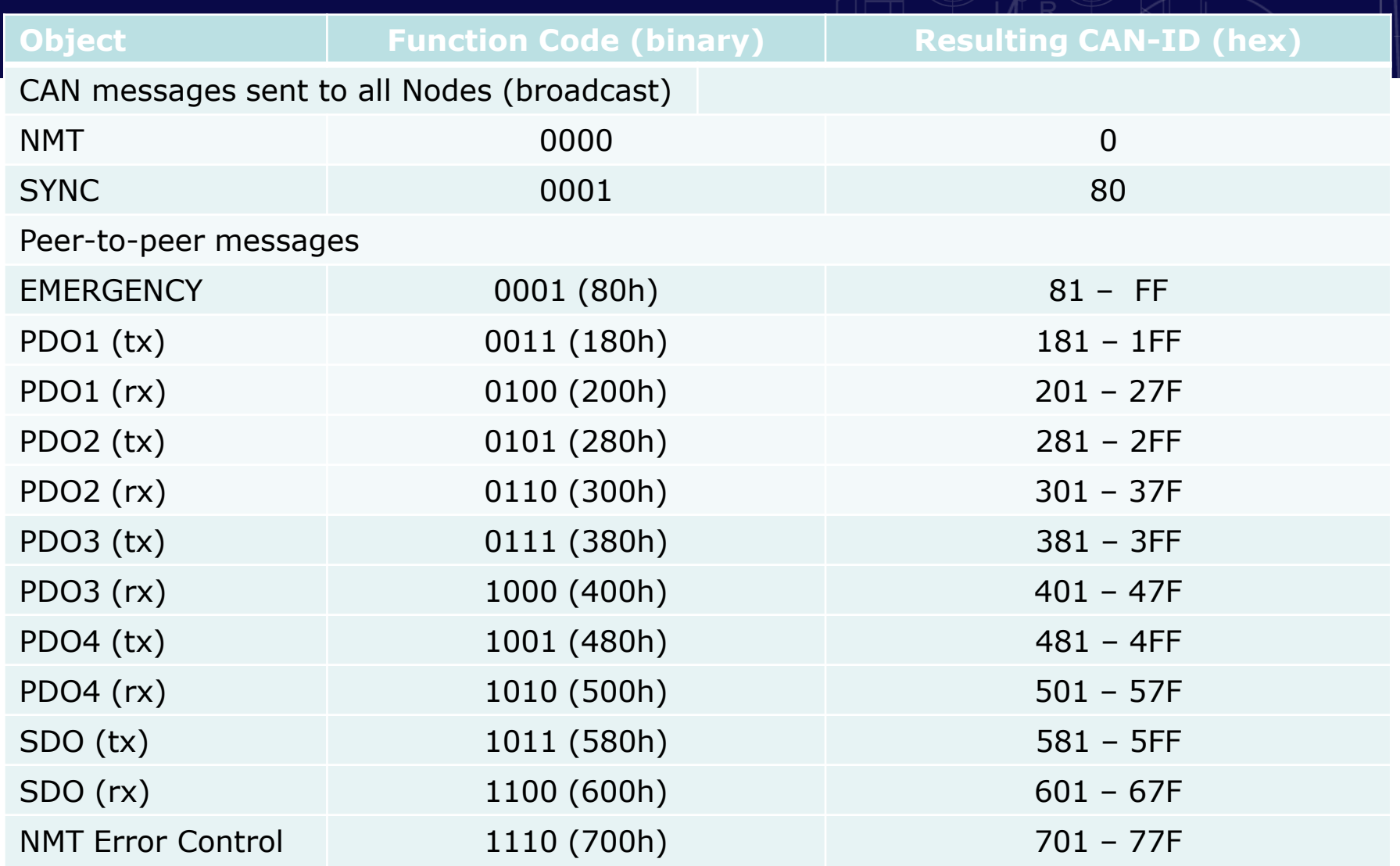

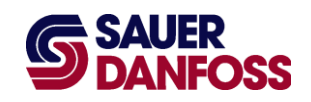

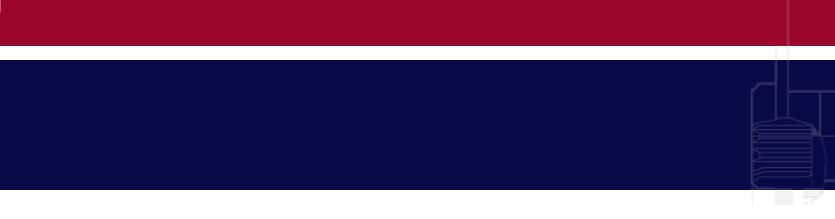

#### • NMT

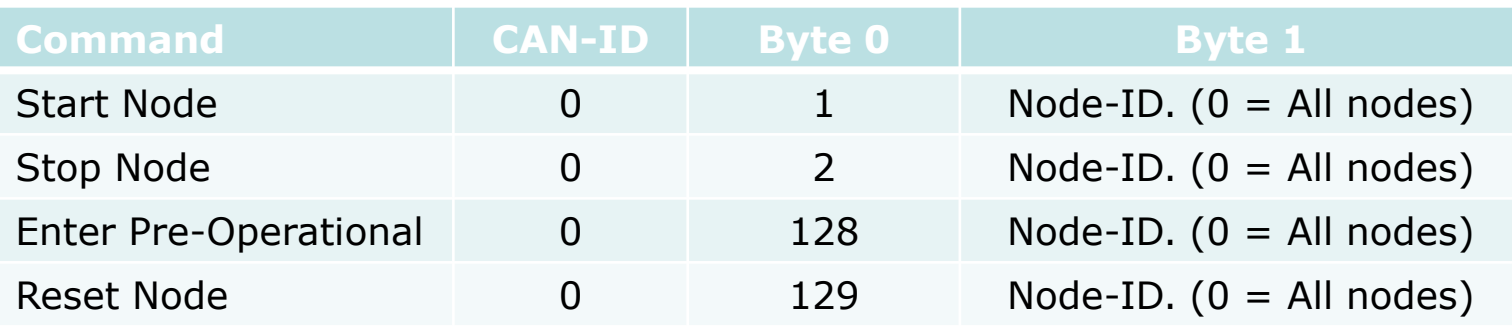

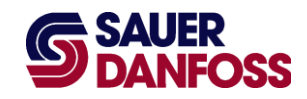

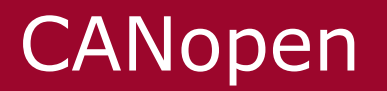

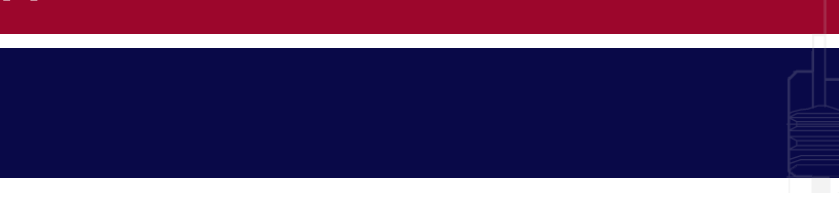

- NMT
	- Example

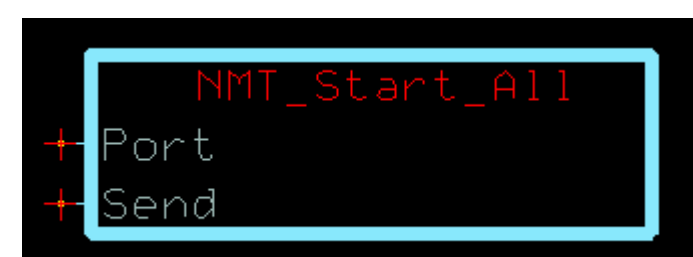

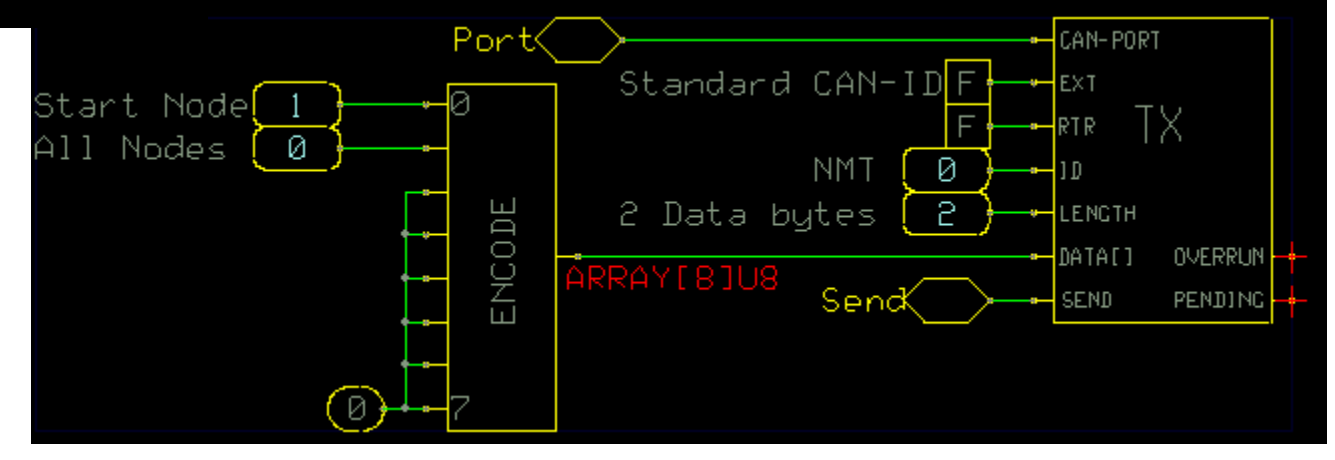

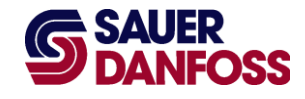

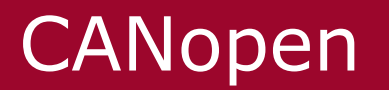

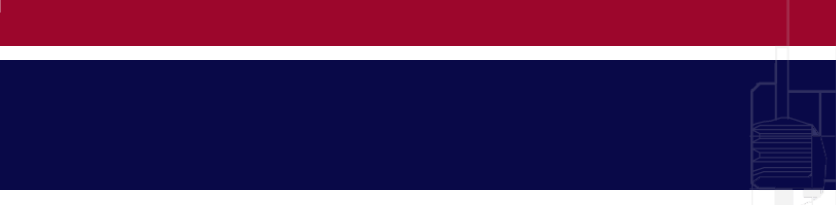

- Receive PDO1 (tx)
	- Example

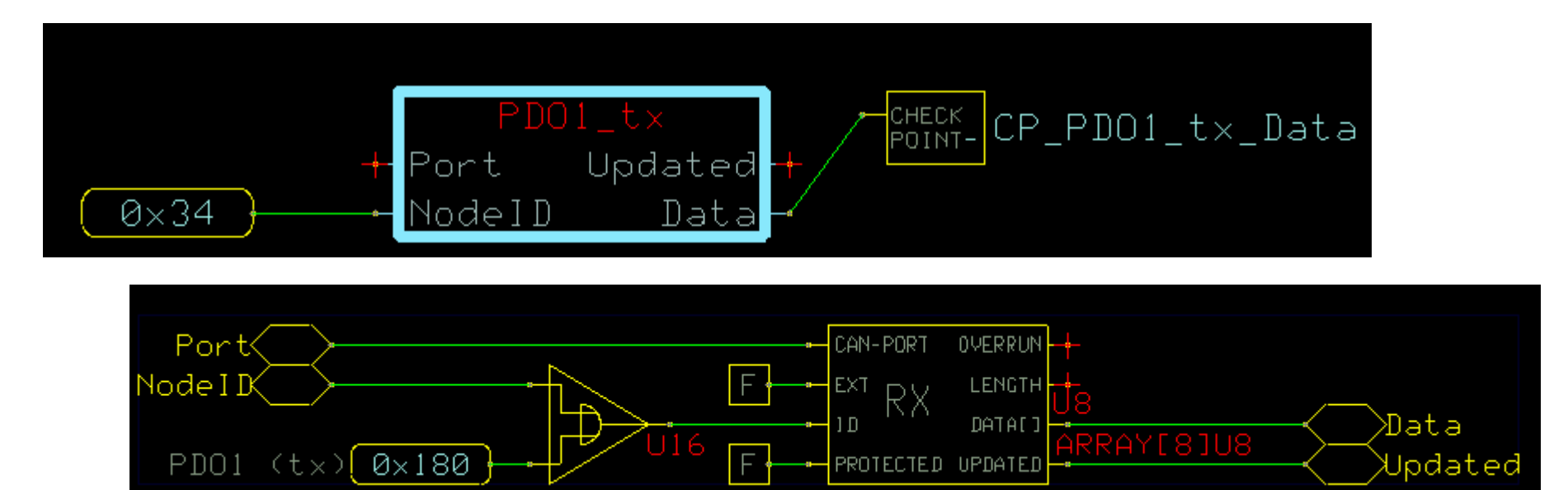

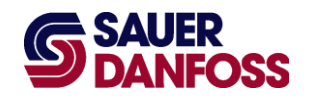

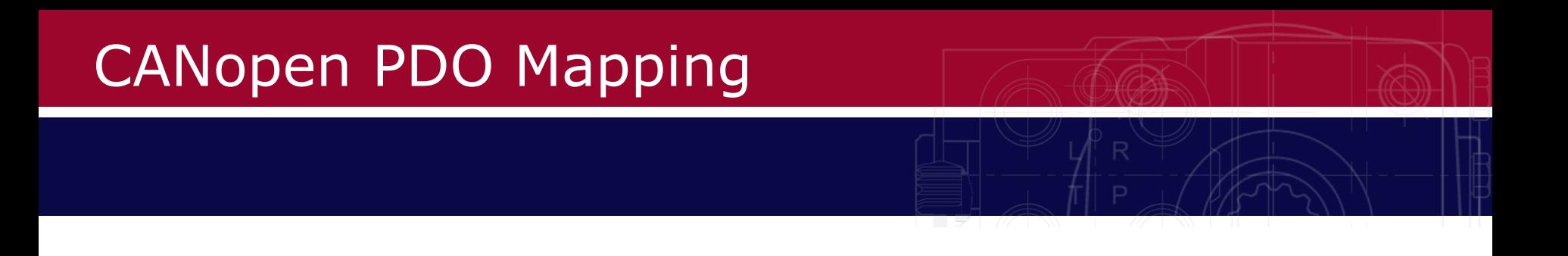

- PDO1 Mapping for Sauer-Danfoss CAN Open Joystick
	- Byte 0
		- Proportional Memory Freeze Status
	- Byte 1
		- Buttons 1-8 Status
	- Byte 2
		- Buttons 9-16 Status
	- Byte 3
		- Buttons 17-24 Status
	- Byte 4
		- Buttons 25-32 Status

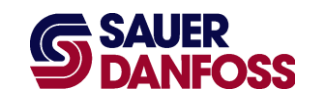

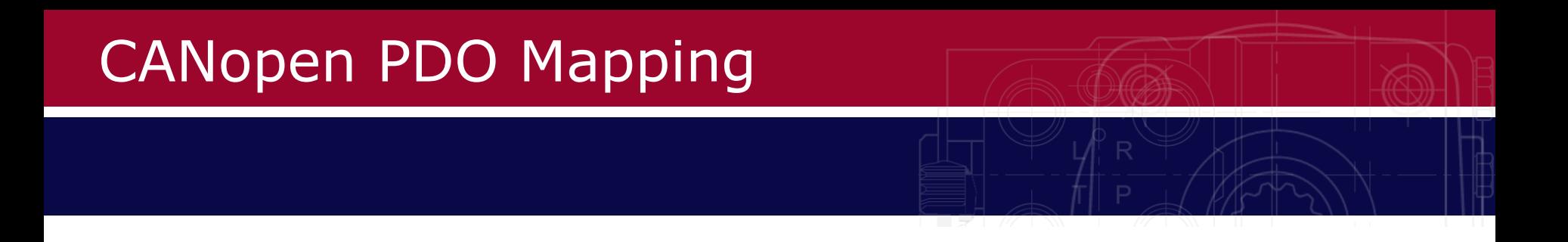

- PDO2 Mapping for Sauer-Danfoss CAN Open Joystick
	- Byte 0 and 1
		- X Axis
	- Byte 2 and 3
		- Y Axis
- PDO3 Mapping for Sauer-Danfoss CAN Open Joystick
	- Byte 0 and 1
		- Grip 1 Proportional
	- Byte 2 and 3
		- Grip 2 Proportional
	- Byte 4 and 5
		- Grip 3 Proportional

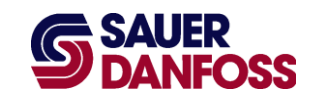

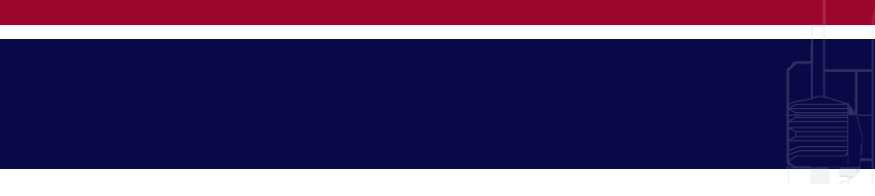

#### • SDO

- Byte 0 "ControlByte"
	- Example:
	- $\bullet$  0x22 = Download request
	- 0x60 = Download response (acknowledge)
- Byte 1 and 2 Object (Index)
	- Example: Object 0x6001 Number of pulses/rev
- Byte 3 Sub-Index
	- Supplementary data to an Object
	- Example: Object 0x1010 Store parameters, Sub-Index 0x1 Save all parameters
- Byte 4-7 Data
	- Example: Object 0x6001, Data 8192 8192 pulses/rev

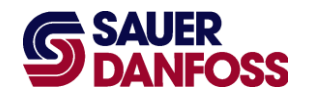

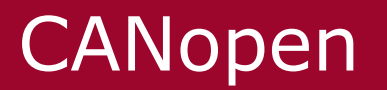

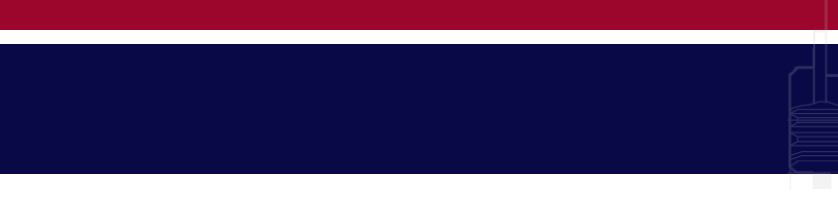

• Send SDO (rx) - Example

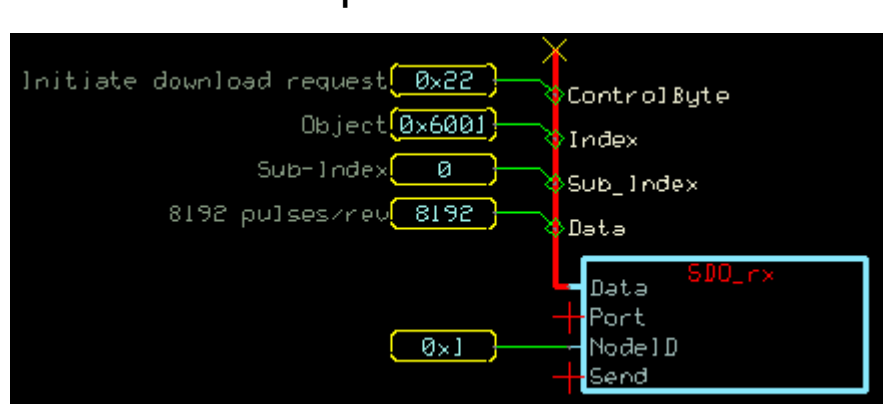

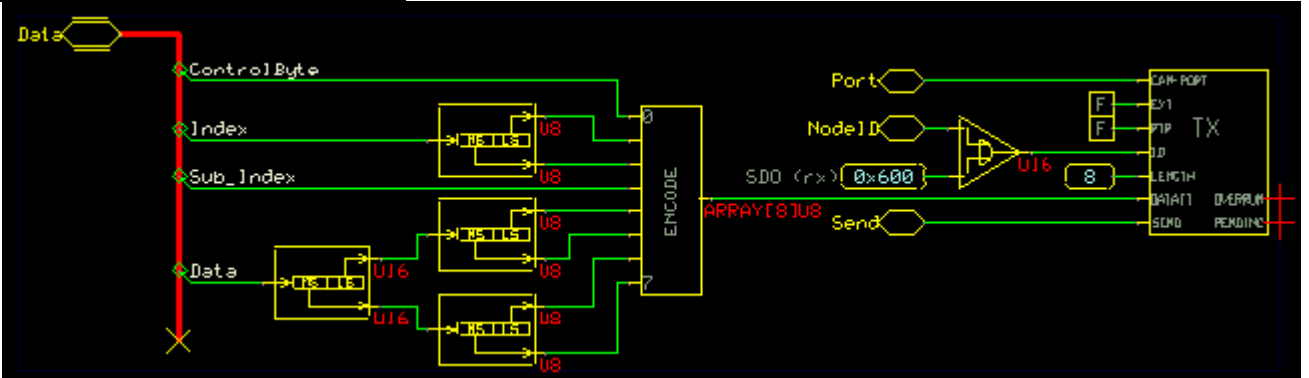

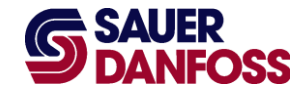

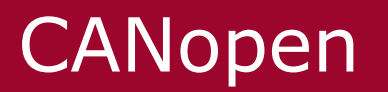

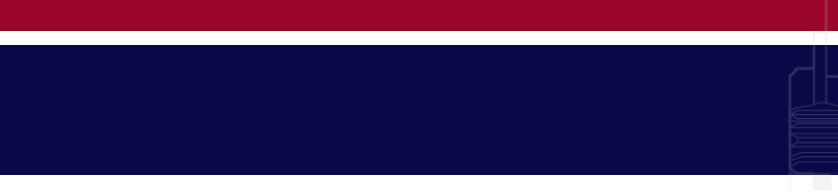

- Receive SDO (tx)
	- Example

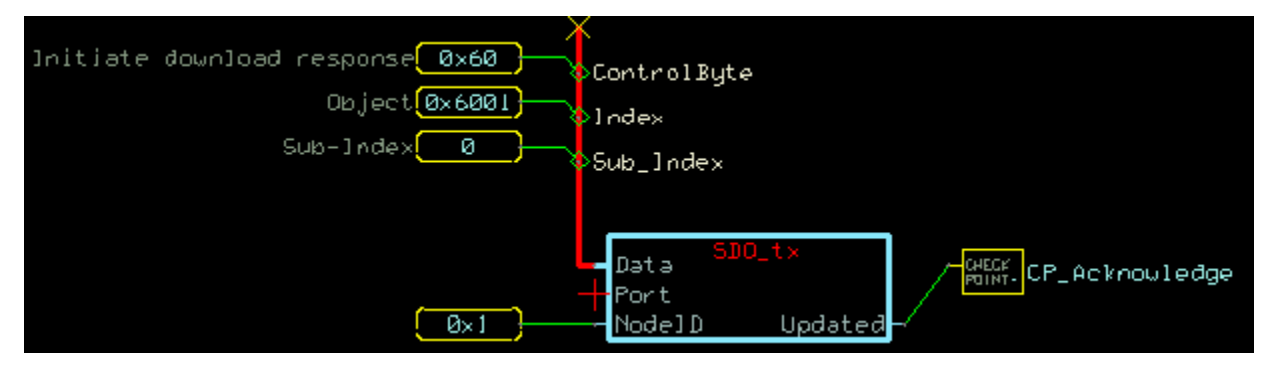

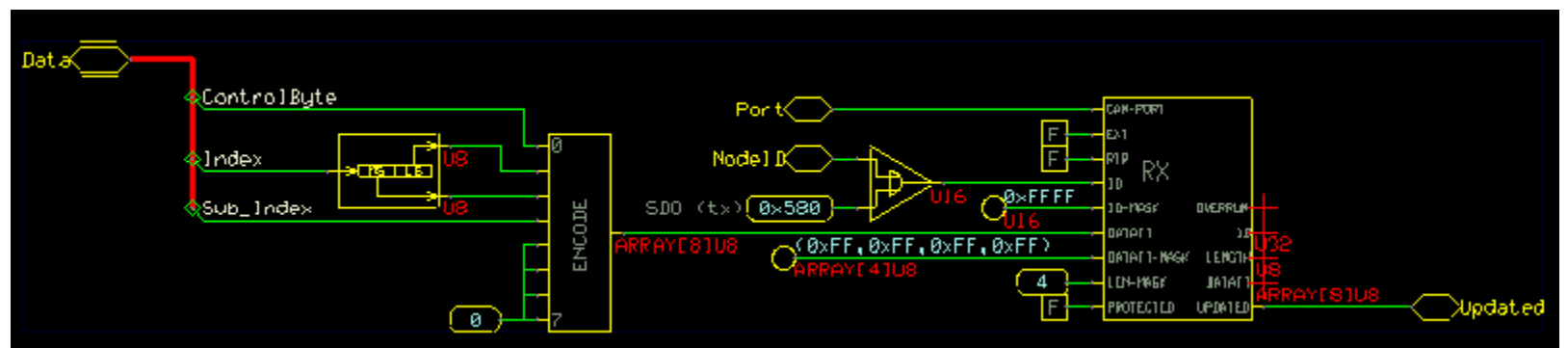

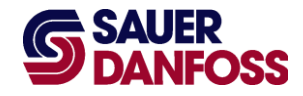